#### <span id="page-0-0"></span>**Note: This API call is for DOS and Win16 personality only. Use [Family API](http://www.osfree.org/doku/doku.php?id=en:docs:fapi) for portability.**

2018/09/07 05:04 · prokushev · [0 Comments](http://www.osfree.org/doku/doku.php?id=en:templates:dosint#discussion__section)

# **Int 21H, AH=0AH**

## **Version**

1 and higher

## **Brief**

BUFFERED INPUT

## **Family API**

[DosRead](http://www.osfree.org/doku/doku.php?id=en:docs:fapi:dosread)

### **Input**

 $AH = 0Ah$ DS:DX -> buffer (see #01344)

#### **Return**

buffer filled with user input

### **Notes**

^C/^Break are checked, and INT 23 is called if either detected reads from standard input, which may be redirected under DOS 2+

if the maximum buffer size is set to 00h, this call returns immediately without reading any input

Format of DOS input buffer:

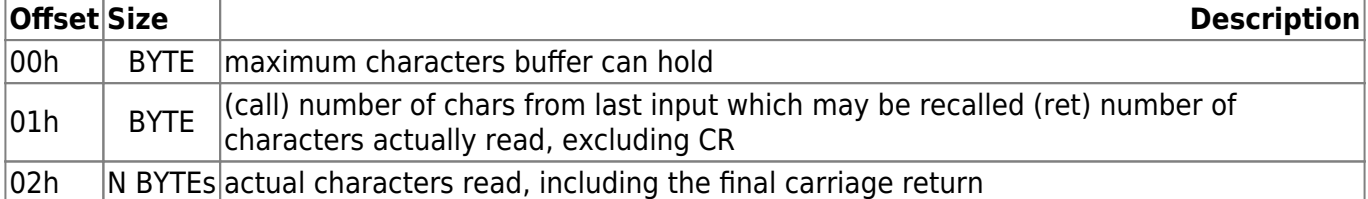

## **See also**

AH[=0Ch](http://www.osfree.org/doku/doku.php?id=en:docs:dos:api:int21:0c),INT 2F/AX=4810h

## **Note**

Text based on [Ralf Brown Interrupt List Release 61](http://www.cs.cmu.edu/~ralf/files.html)

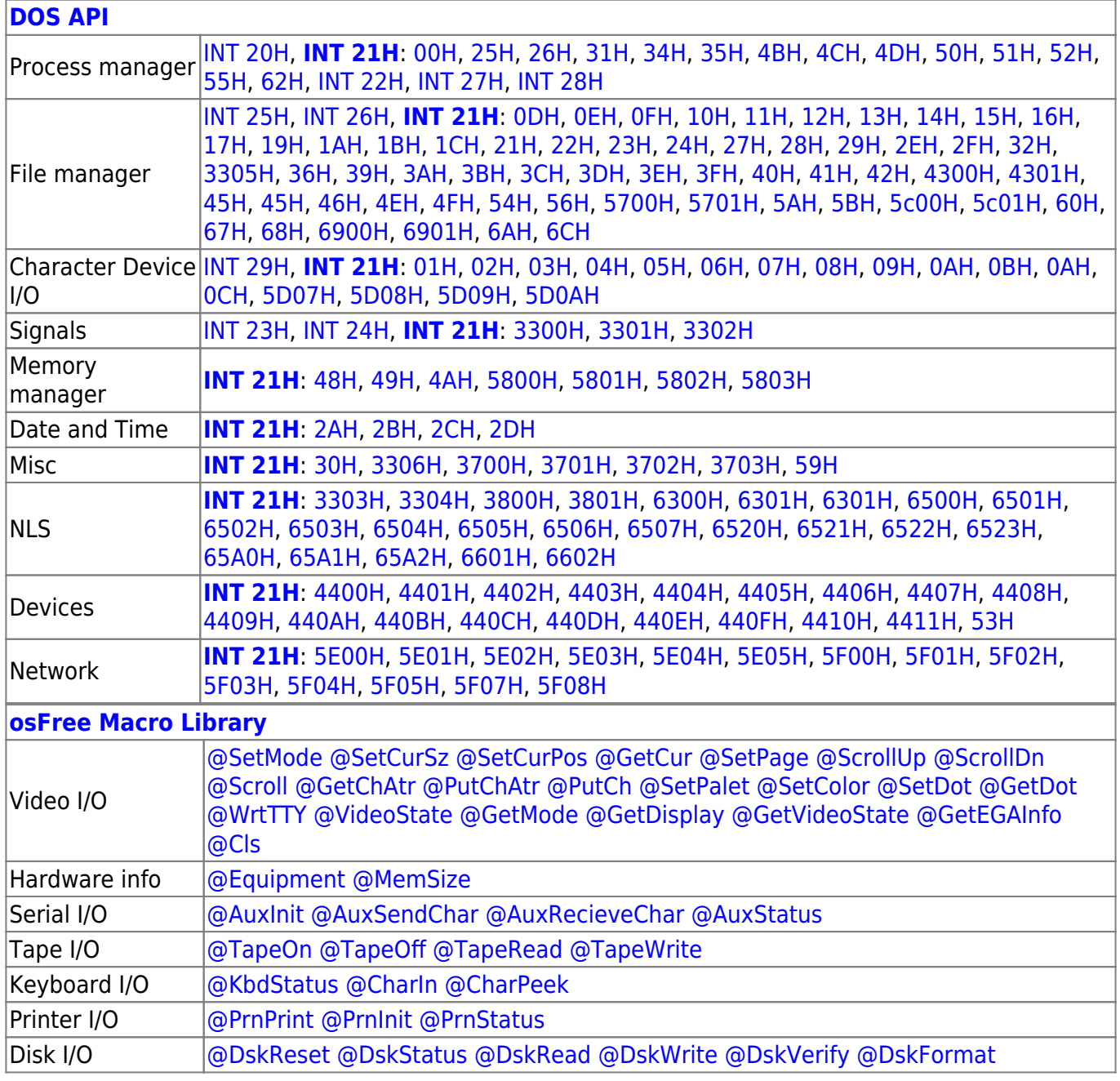

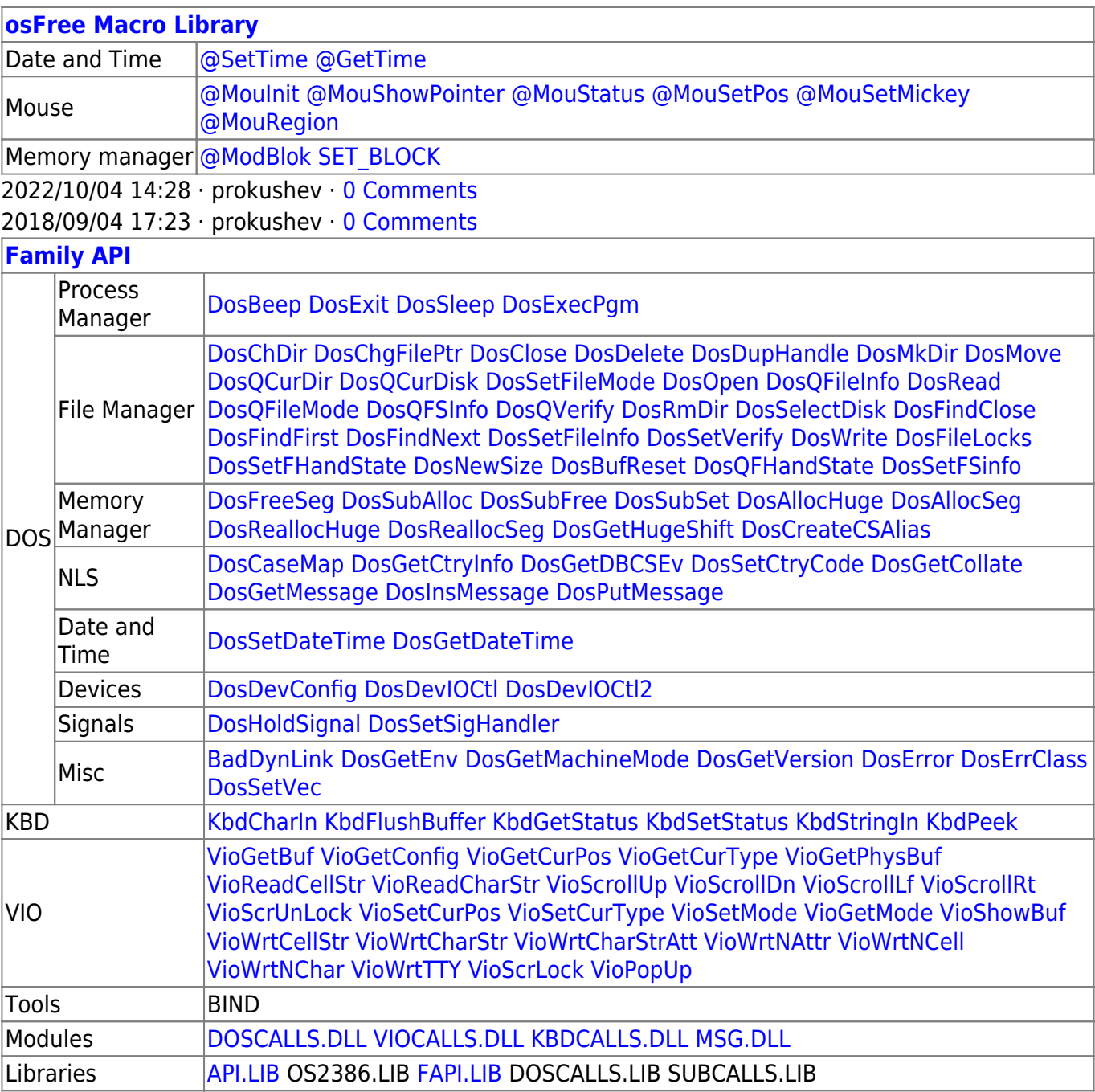

2018/08/25 15:05 · prokushev · [0 Comments](http://www.osfree.org/doku/doku.php?id=en:templates:fapi#discussion__section)

From: <http://www.osfree.org/doku/> - **osFree wiki**

Permanent link: **<http://www.osfree.org/doku/doku.php?id=en:docs:dos:api:int21:0a>**

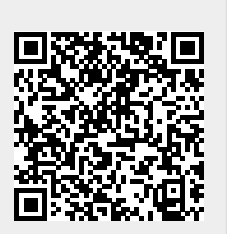

Last update: **2024/04/27 06:59**